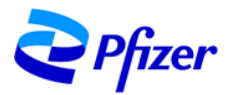

日本医師会生涯教育講座(1.0単位) 【カリキュラムコード:19 身体機能の低下】

## 函館心不全医療連携セミナー

※本セミナーは現地開催と「Cisco Webex」ライブ配信による ハイブリッド形式での開催となります

## $2024$ 年 3月 9 日 (火) 19:00~20:00 日時

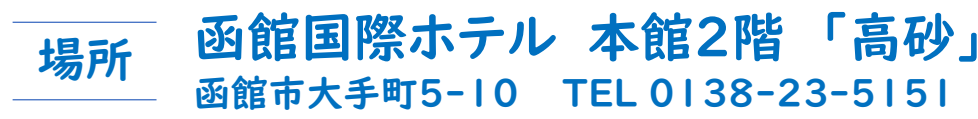

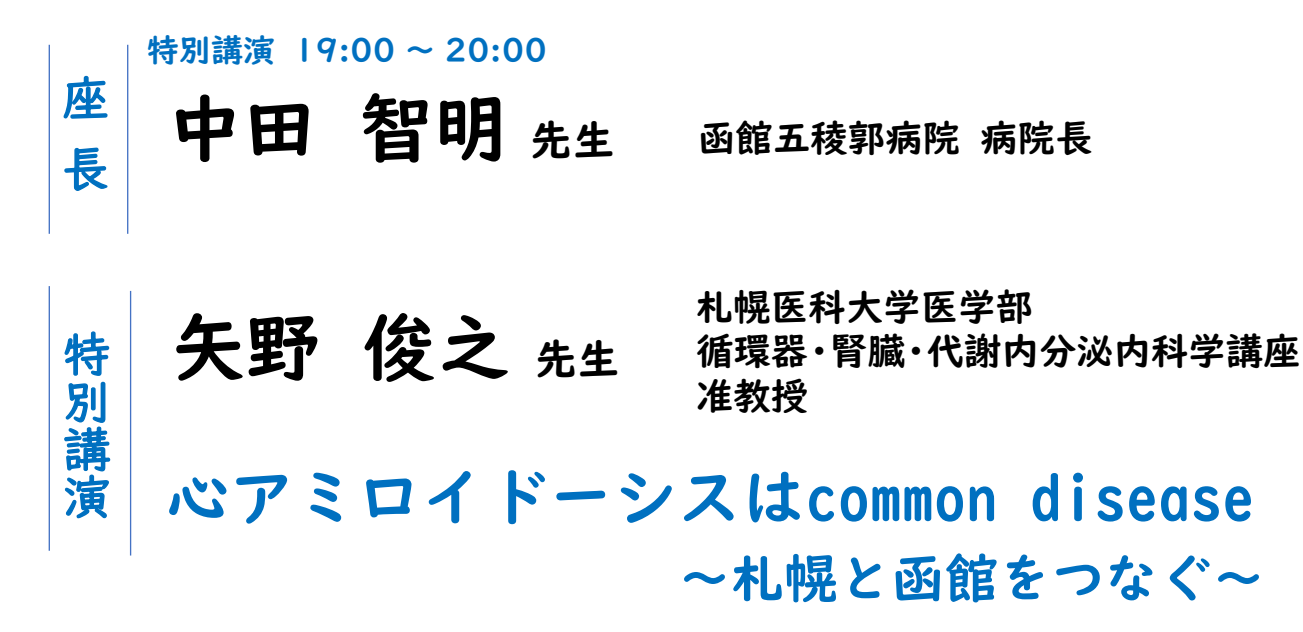

◎本講演会は函館市医師会の承認を得て、 日本医師会生涯教育講座(1.0単位)として開催致します。 【カリキュラムコード:19 身体機能の低下】 ◎ご芳名、医籍登録番号の記載にご協力下さいますようお願い致します。 ご提供頂きました個人情報は講演会のご出席者の確認のためにのみ使用致します。

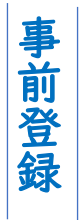

①右記、二次元コードからお申込

②下記、アドレスリンクからお申込 [https://www.pfi.sr/SLr](https://collaborate.webex.com/weblink/register/r2d3493195ea09d7385decb99d88ce4bb)

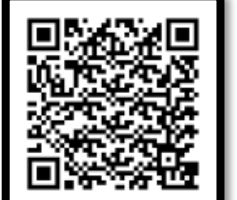

当セミナーに関するお問合せ ファイザー株式会社 高田 恒平 kohei.takada@pfizer.com

製品の有害事象に関するご報告 ファイザー医薬品安全性統括部 JPN.AEReporting@pfizer.com

③弊社担当MRによるメール案内からお申込

ご登録いただきましたお名前、ご所属、メールアドレスなどの個人情報は、本講演会の管理運営、参加確認、集計報告ならびに弊社情報提供の向上や業務監査 対応に利用させていただきます。また、当社が主催・共催する講演会、セミナーなどに関する案内に利用させていただくことがあります。 なお、当社の個人情報保護における方針はプライバシーポリシーをご参照ください。<https://www.pfizer.co.jp/pfizer/privacy/index.html>

共催:函館市医師会、函館循環器懇談会、ファイザー株式会社

※会の終了後に情報交換会を予定しております. インディング インタイルコン ジャング ぎょういん いきゅうこう

2024年2月作成

## 参加方法

☑ インターネットに接続できる環境が必要になります(Wi-Fiまたは有線LAN) ☑ パソコン、モバイルの内蔵マイクでコミュニケーションが可能となります ☑ 専用のマイクスピーカーやヘッドセット等の使用で 音声がよりクリアになります

## **講演会のご視聴にあたって**

事前登録が必要になる為、大変お手数ですが案内状に掲載しております、登録用のURLもしくは二次元 コードより事前登録をお願い申し上げます。

<事前にご登録頂きたい情報>

✓ お名前 ✓ ご施設名 ✓ メールアドレス ✓ 職種

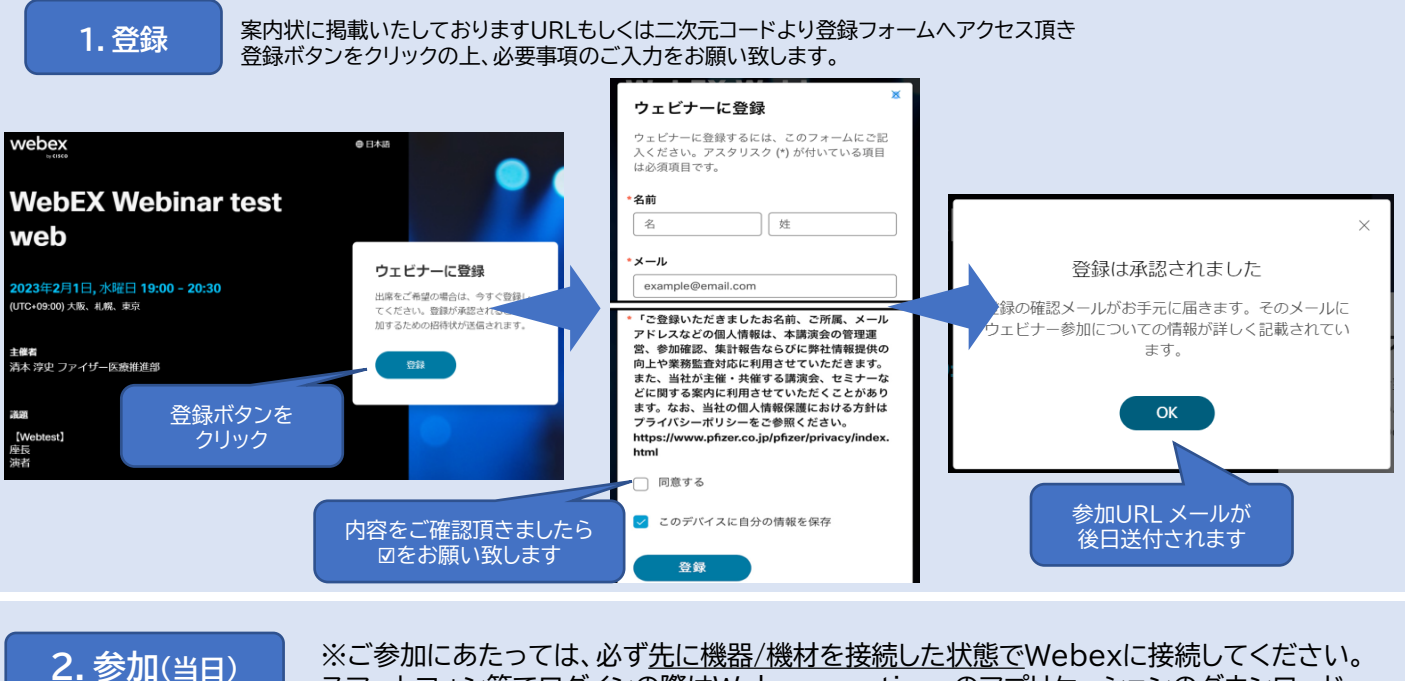

スマートフォン等でログインの際はWebex meetingsのアプリケーションのダウンロード をお願い致します。

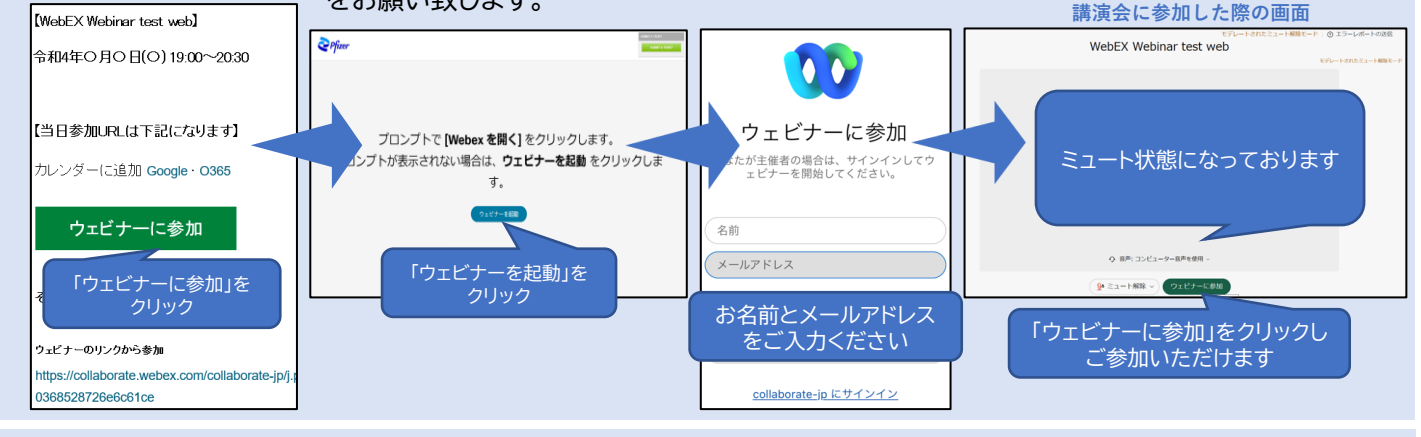

**3.質疑(当日)** ※質疑応答は音声/チャット/Q&Aのいずれか、講演会によって異なります

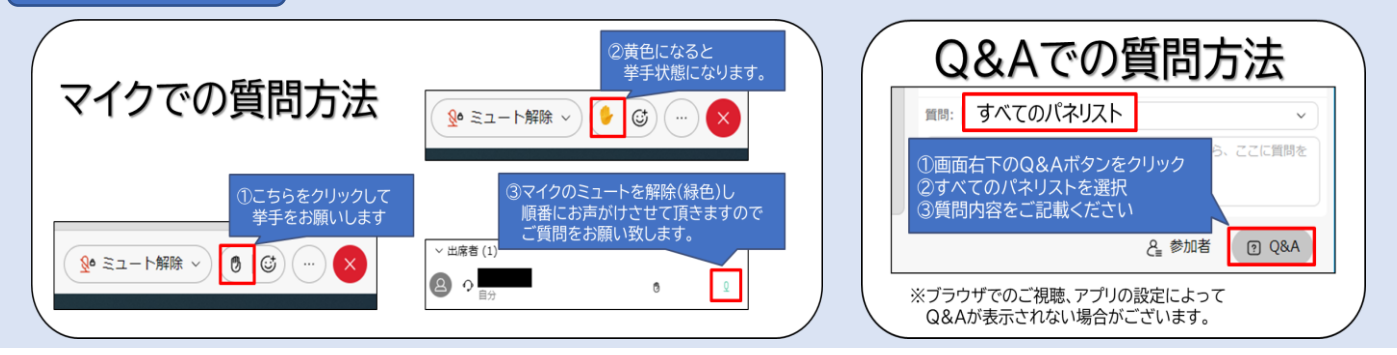

申込サイトでご入力いただいた個人情報は、下記目的のために使用いたします。 ご登録いただきましたお名前、ご所属、メールアドレスなどの個人情報は、本講演会の管理運営、参加確認、集計報告ならびに弊社情 報提供の向上や業務監査対応に利用させていただきます。また、当社が主催・共催する講演会、セミナーなどに関する案内に利用させ ていただくことがあります。なお、当社の個人情報保護における方針はプライバシーポリシーをご参照ください。 https://www.pfizer.co.jp/pfizer/privacy/index.html